## **DAFTAR ISI**

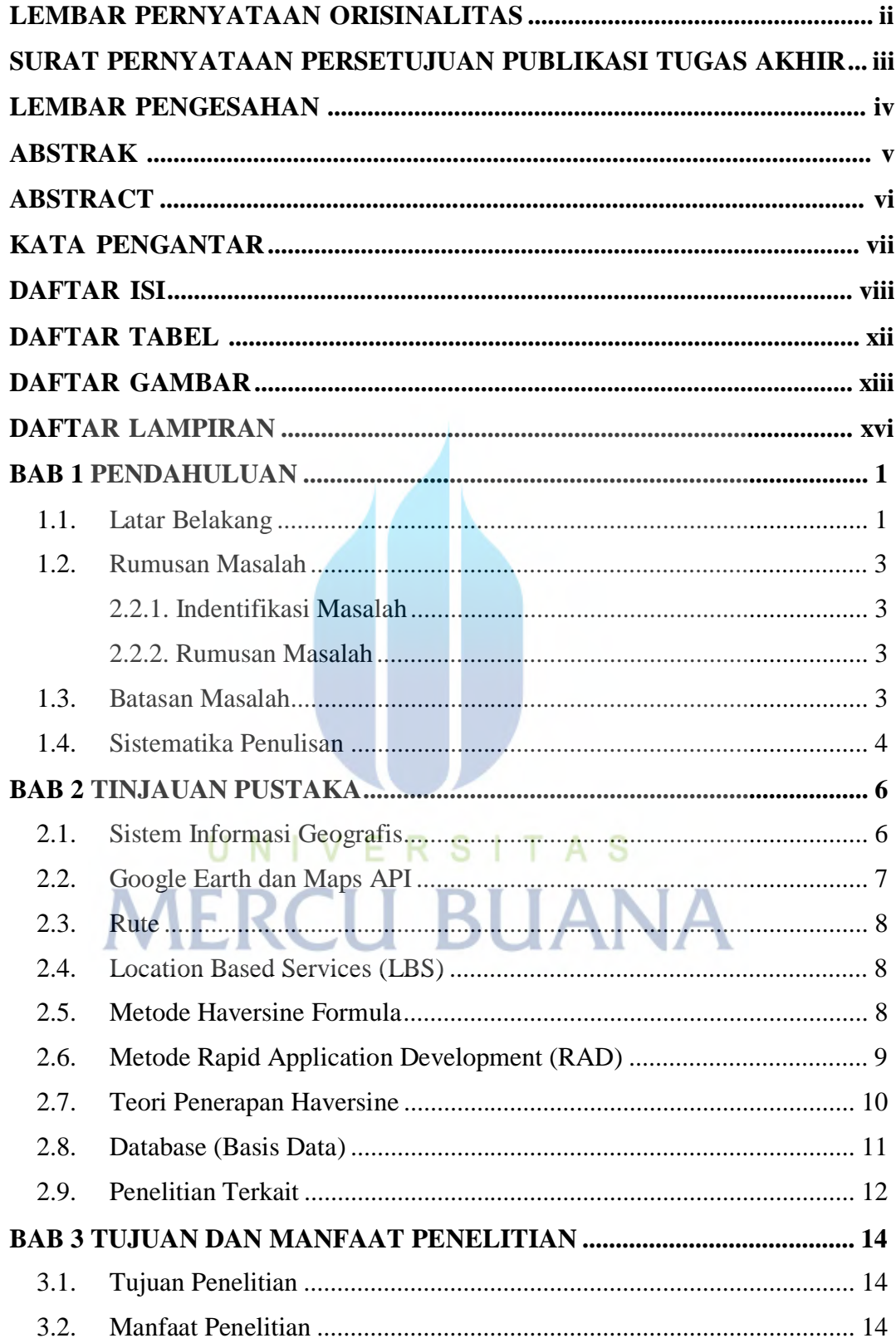

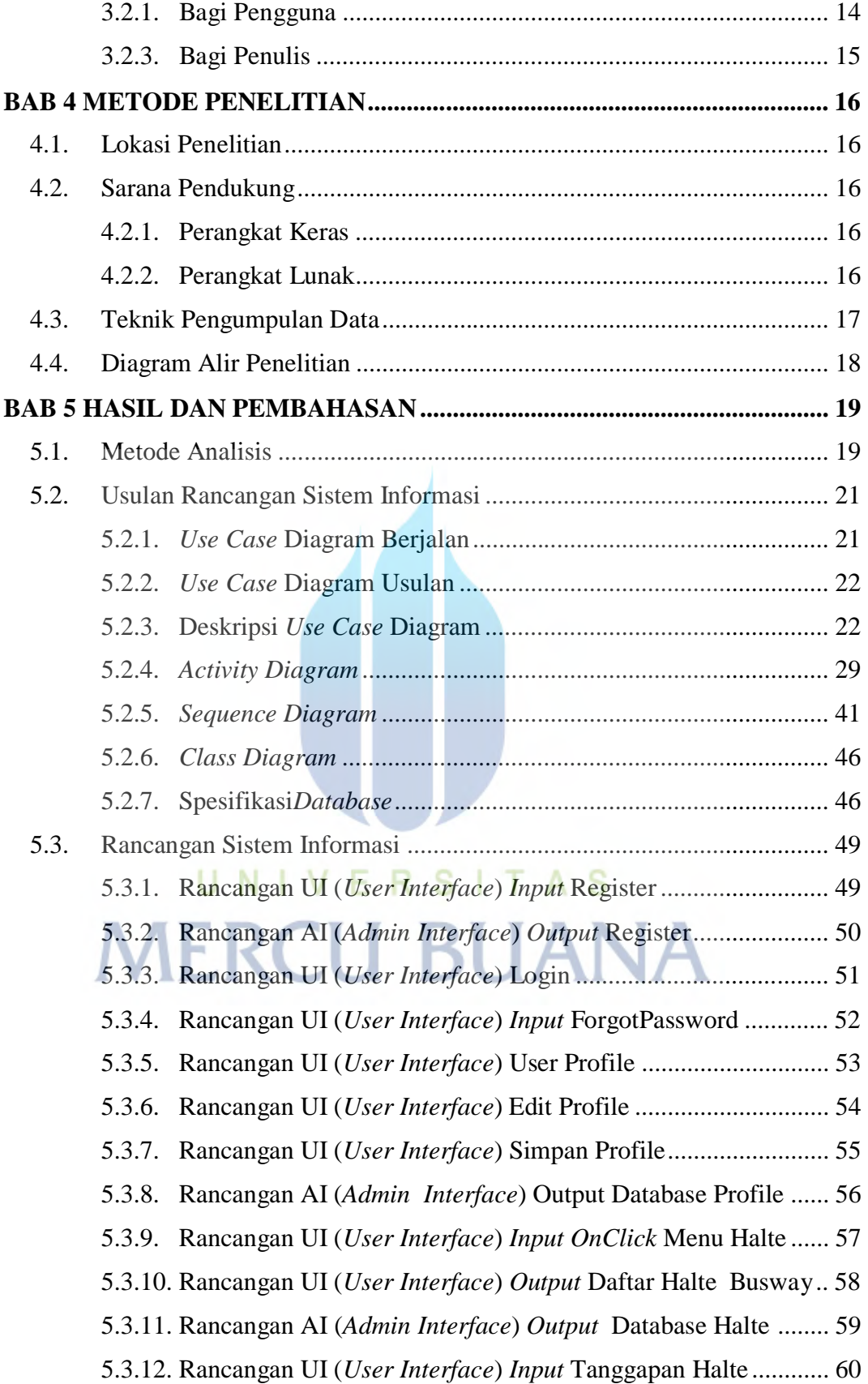

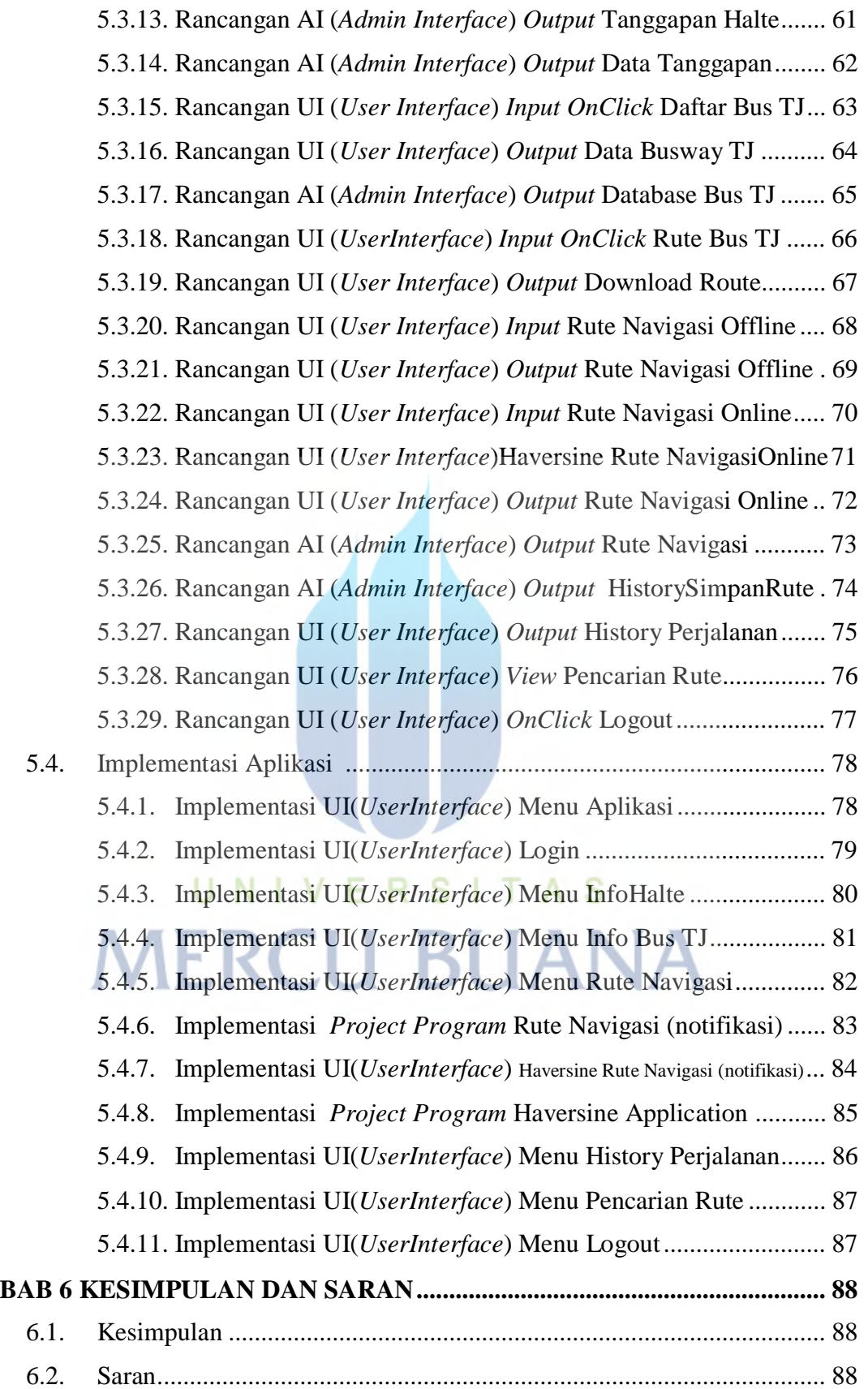

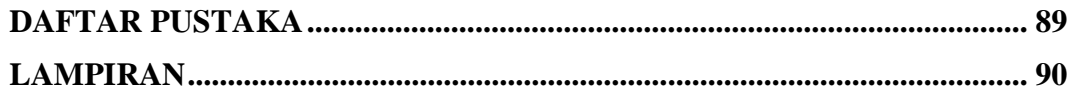

## UNIVERSITAS **MERCU BUANA**